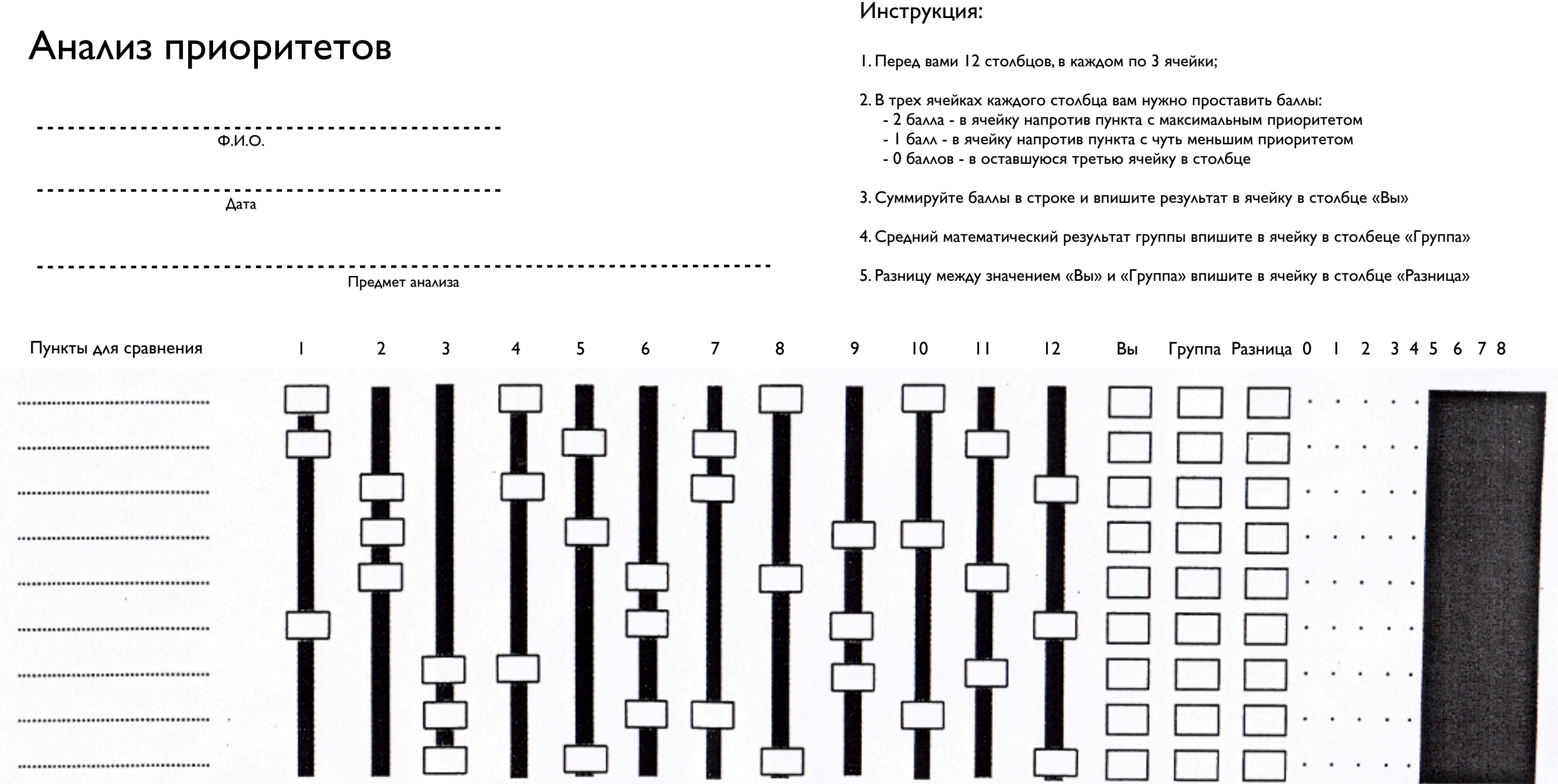

## Выводы / Ближайшие шаги

prostopreza.ru